## $1$  $2003 \qquad 5 \qquad 20$  $\mathbb{Z}^2$ : オピアでは, ポピアでは, ポピアでは, ポピアでは, ポピアでは, ポピアでは, Cambria Gregor PC Makefile  $\rm{Makefile}$ awk Perl 1 make  $\mathbf{make}$  $file1.c$   $file2.c$   $file3.c$   $3$ file1.c  $file2.c$  file3.c make  $\begin{aligned} \text{make} \qquad \qquad & \text{Makefile} \qquad \qquad \end{aligned}$ Makefile make  $\hskip10mm{\rm C}$ 特に C のプログラムに限らず Makefile に書く生成コマ ンドの書きようによっては,TeX のファイルや,Java make examples and the make  $\mathbf{m}$  $1.1$  Makefile  ${\bf make} \hspace{2.5cm} {\bf "Makefile"}$ する必要があります. ✓ Makefile ターゲット:依存ファイル群…  $\qquad \qquad \qquad$  $\alpha, \gamma$ では,次のようなCのソースファイルがあるとして,こ exec.out Makefile  $\overline{\phantom{a}}$   $\overline{\phantom{a}}$   $\overline{\$ src1.c src2.c header.h header.h src1.c, src2.c include  $e$ xec.out  $\text{src1.0} \quad \text{src2.0}$  ( $\text{src1.c}, \text{src2.c}$  $\big($  $\qquad \qquad \qquad$  $exec.out$   $src1.c$   $src2.c$  $src1.c, src2.c$  $\text{exec.out}$  src1.c, src2.c header.h header.h src1.c,  $\text{src2.c}$ exec.out Makefile Fig. 1  $\overline{\phantom{a}}$   $\overline{\phantom{a}}$   $\overline{\$ exec.out: src1.o src2.o cc -o exec.out src1.o src2.o src1.o: src1.c header.h cc -c src1.c src2.o: src2.c header.h

cc -c src2.c

Fig. 1 Makefile

 $\qquad \qquad \qquad$ 

Fig. 1 src1.o, src2.o header.h

 $src1.0$   $src2.0$  header.h  $src1.c$   $src2.c$ 

#### $1.2$  make

✓ make  $\overline{\phantom{a}}$ 

\$make

# $\qquad \qquad \qquad$

Makefile

Fig. 1 Makefile make

make  $\qquad \qquad$  make

Makefile

exec.out

 $\begin{picture}(180,170)(-10,0) \put(0,0){\vector(1,0){100}} \put(10,0){\vector(1,0){100}} \put(10,0){\vector(1,0){100}} \put(10,0){\vector(1,0){100}} \put(10,0){\vector(1,0){100}} \put(10,0){\vector(1,0){100}} \put(10,0){\vector(1,0){100}} \put(10,0){\vector(1,0){100}} \put(10,0){\vector(1,0){100}} \put(10,0){\vector(1,0){100}} \put(10,0){\vector(1$ 

#### \$make src1.o

 $\qquad \qquad \qquad$ make Makefile  $"src1.0"$ 

 $2$ 

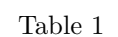

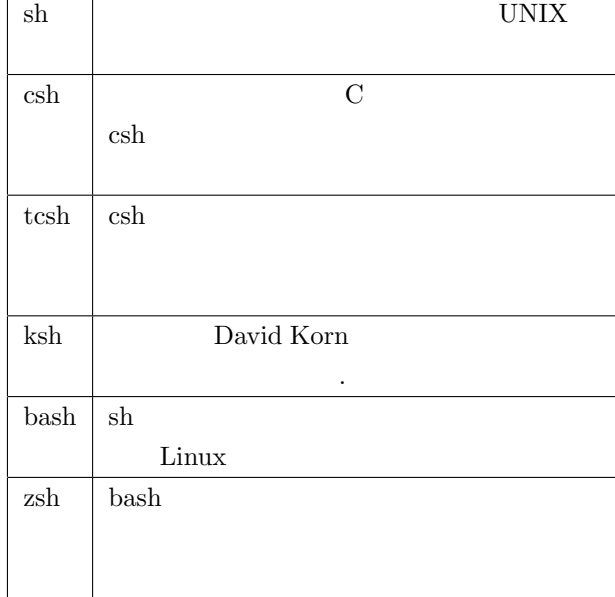

 $1$ 

## "/bin/sh"

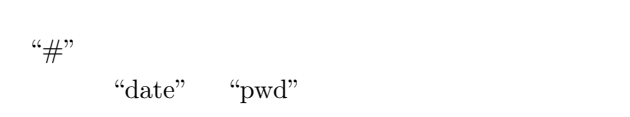

\$chmod u+x

 $2.2$ 

if for case select while until  $\qquad \qquad$  if for while

 $\sim$ 

 $\qquad \qquad$ 

 $\overline{\phantom{a}}$ 

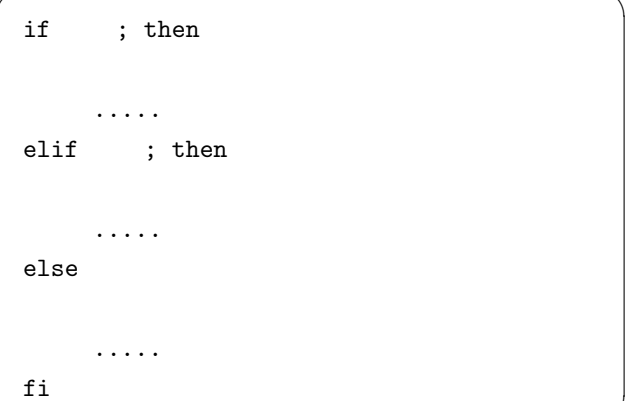

 $\qquad \qquad$ 

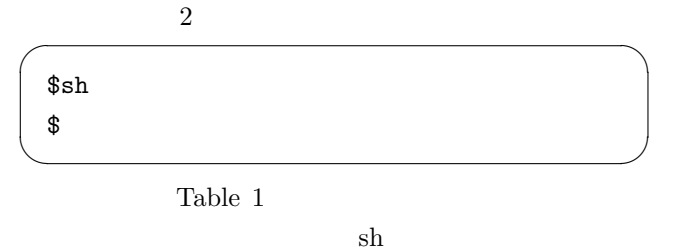

 $2.1$ 

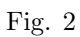

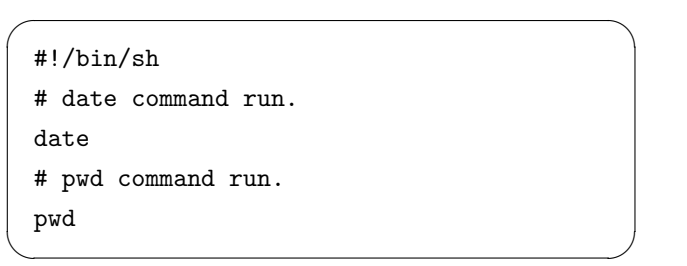

Fig.  $2\,$ 

## $\binom{m}{1}$ "  $\binom{m}{1}$ " Table 2

#### Table  $2$

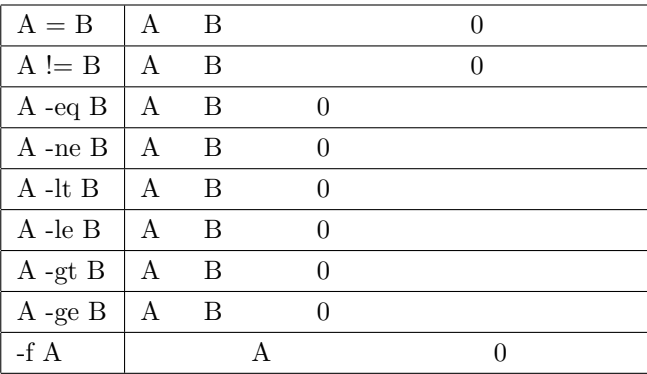

Fig. 3 if

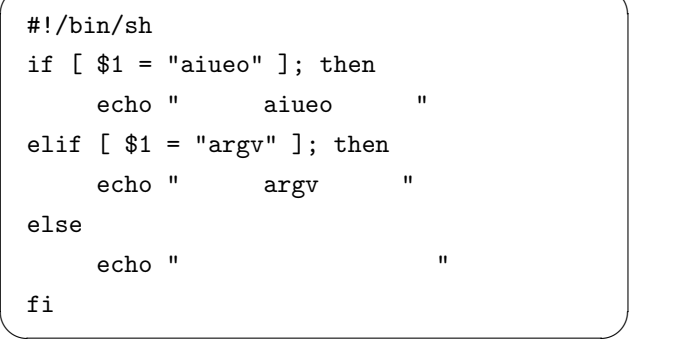

 $\overline{\phantom{a}}$   $\overline{\phantom{a}}$   $\overline{\$ 

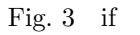

| \$1 | abc | \$2 |  |
|-----|-----|-----|--|
|     |     |     |  |
|     |     |     |  |
|     |     |     |  |
|     |     |     |  |
|     |     |     |  |
|     |     |     |  |
|     |     |     |  |
|     |     |     |  |

Fig. 4 for

while

#!/bin/sh for var in a b c d do echo \$var done

Fig.  $4$  for

 $\overline{\phantom{a}}$   $\overline{\phantom{a}}$   $\overline{\$ while ; do done  $\qquad \qquad \qquad$ 

 $\overline{\phantom{a}}$   $\overline{\phantom{a}}$   $\overline{\$ 

 $\qquad \qquad \qquad$ 

 $\overline{\phantom{a}}$   $\overline{\phantom{a}}$   $\overline{\$ 

 $\qquad \qquad \qquad$ 

Fig. 5 while

# #!/bin/sh  $i=1$ while [ \$i -le 10 ]; do echo \$i  $i$ ='expr  $i + 1$ ' done

Fig. 5 while

#### **Bourne**

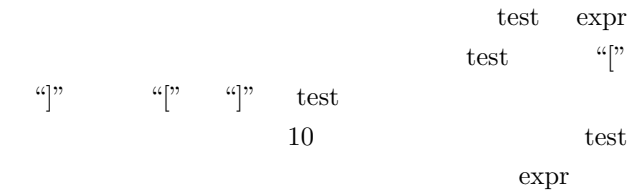

## 3 awk

### $3.1$  awk

```
awk
```
grep awk awk awk

ていて簡単な表計算に似たようなこともできます.awk

A.V.Aho, P.J.Weinberger, B.W.Kernighan

 $a$ wk  $1$ 

 $\overline{\phantom{a}}$ 

 $\qquad \qquad \qquad$ 

#### awk  $'/$  [A-Z]/' file1  $\qquad \qquad \qquad$

 $file1$ 

 $\overline{\phantom{a}}$   $\overline{\phantom{a}}$   $\overline{\$ 

 $\overline{\phantom{a}}$   $\overline{\phantom{a}}$   $\overline{\$ 

 $\qquad \qquad$ 

 $\overline{\phantom{a}}$   $\overline{\phantom{a}}$   $\overline{\$ 

 $\qquad \qquad$ 

 $\overline{\phantom{a}}$   $\overline{\phantom{a}}$   $\overline{\$ 

awk '/^[A-Z]/ {print}' file1

awk '{print}' file1

cat file1  $\qquad \qquad$ 

## $3.3$

 $\text{awk}$ 

I think therefore I am .  $6\,$ 

"I"  $1$  "think" 2 "therefore" 3 "I" 4  $\text{``am''}$  5  $\text{''."}$  6  $$1, $2, $3, $4, $5, $6$  $\$0$ 

 $\overline{\phantom{a}}$   $\overline{\phantom{a}}$   $\overline{\$ 

admin tty1 Jul 28 10:23 user tty2 Jul 29 13:22 <--\$1--> <\$2><\$3><\$4><\$5> <-----------\$0----------->

### $$1, $2$

 $\qquad \qquad \text{awk} \qquad \qquad \text{,}$ awk

 $\qquad \qquad$ 

awk

#### $3.2$  awk

 $awk$ 

- $\text{awk}$ ,  $\cdot$
- $\bullet~$ awk -f
- $\, , \qquad \qquad , \qquad \,$
- $\,$ ,  $\,$ ,  $\,$ ,  $\,$ ,  $\,$ ,  $\,$ ,  $\,$ ,  $\,$ ,  $\,$ ,  $\,$ ,  $\,$ ,  $\,$ ,  $\,$ ,  $\,$ ,  $\,$ ,  $\,$ ,  $\,$ ,  $\,$ ,  $\,$ ,  $\,$ ,  $\,$ ,  $\,$ ,  $\,$ ,  $\,$ ,  $\,$ ,  $\,$ ,  $\,$ ,  $\,$ ,  $\,$ ,  $\,$ ,  $\,$ ,  $\,$ ,  $\,$ ,  $\,$ ,  $\,$ ,  $\,$ ,  $\,$ ,  $\,$ ,  $\,$ ,  $\,$ ,  $\,$ ,  $\,$ ,  $\,$ ,  $\,$ ,  $\,$ ,  $\,$ ,  $\,$ ,  $\,$ ,  $\,$ ,  $\,$ ,  $\,$ ,  $\,$ ,  $\,$ ,  $\,$ ,  $\,$ ,  $\,$ ,  $\,$ ,  $\,$ ,  $\,$ ,  $\,$ ,  $\,$ ,  $\,$ ,  $\,$ ,  $\,$ ,  $\,$ ,  $\,$ ,  $\,$ ,  $\,$ ,  $\,$ ,  $\,$ ,  $\,$ ,  $\,$ ,  $\,$ ,  $\,$ ,
- $\alpha$  $\mathcal{D}$
- $-f$  "  $\alpha$  "  $\mathcal{A}$

# $\overbrace{\hspace{27mm}}^{\text{awk}}$

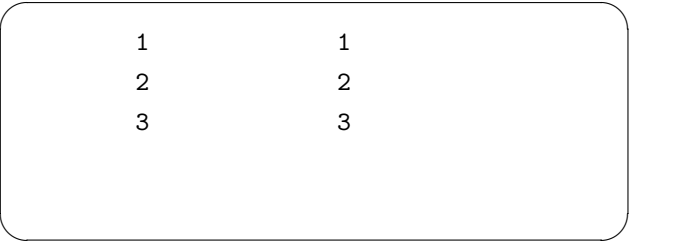

\$ps ax PID TTY STAT TIME COMMAND 360 ? S 0:00 /usr/sbin/inetd 364 ? S 0:00 qmail-send 383 ? S 0:04 /usr/sbin/sshd 421 ? S 0:00 /usr/sbin/apache \$ps ax | awk '{print \$1,\$5}' PID COMMAND 360 /usr/sbin/inetd 364 qmail-send 383 /usr/sbin/sshd 421 /usr/sbin/apache  $$ls -1 / etc$  | awk '\$5<1024 {print \$3,\$5,\$9}|' root 47 adjtime root 672 aliases.old root 144 at.deny root 211 bash.bashrc root 640 crontab

 $\overline{\phantom{a}}$   $\overline{\phantom{a}}$   $\overline{\$ 

## 3.4 BEGIN END

BEGIN END

 $\mathrm{awk}$ **BEGIN**  $END$ 

 $\overline{\phantom{a}}$   $\overline{\phantom{a}}$   $\overline{\$ 

 $\qquad \qquad \qquad$ 

awk 'BEGIN { print "begin awk" } { i++ } END { print "end awk";print i }'  $\qquad \qquad \qquad$ 

BEGIN "begin awk"  $2\text{ }$  $\mathbf i$ awk **BEGIN** END "end awk"

 $\mathbf{i}$ 

 $$ls -1 / etc$  | \ >awk 'BEGIN {print "start"} \ >{i++} \ >END {print "end";print i}' start end 122

 $\overline{\phantom{a}}$   $\overline{\phantom{a}}$   $\overline{\$ 

 $\qquad \qquad \qquad$ 

## 4 Perl

Perl awk Perl awk Perl Larry Wall Perl to the set of the set of the set of the set of the set of the set of the set of the set of the set of the set of the set of the set of the set of the set of the set of the set of the set of the set of the set of the s

 $\rm{awk}$ Perl Perl 2014  $\mathrm{awk}$ Web 2000 and 2000 and 2000 and 2000 and 2000 and 2000 and 2000 and 2000 and 2000 and 2000 and 2000 and 2000 and 2000 and 2000 and 2000 and 2000 and 2000 and 2000 and 2000 and 2000 and 2000 and 2000 and 2000 and 2000 and 20

Perl Perl Perl 2012

awk perl

awk '{print  $$1, $5$ }' perl

```
\overline{\phantom{a}} \overline{\phantom{a}} \overline{\#!/usr/local/bin/perl
      while({
                     @ary = split ' ';
                     print "$ary[0] $ary[4]\n";
      }
```
 $\qquad \qquad$ 

awk '\$5<1024 {print \$3,\$5,\$9}' perl

```
\#!/ \text{usr}/ \text{local}/ \text{bin}/ \text{perl}while (<>)
\{@ary = split ' ';
     if ($\arg[4] < 1024){
          print "\arg[2] \arg[4] \arg[8]\nn";
     \}\mathcal{F}
```